## Fruits (E)

Coupez et coller le prochain object qui devrait apparaitre dans la suite.

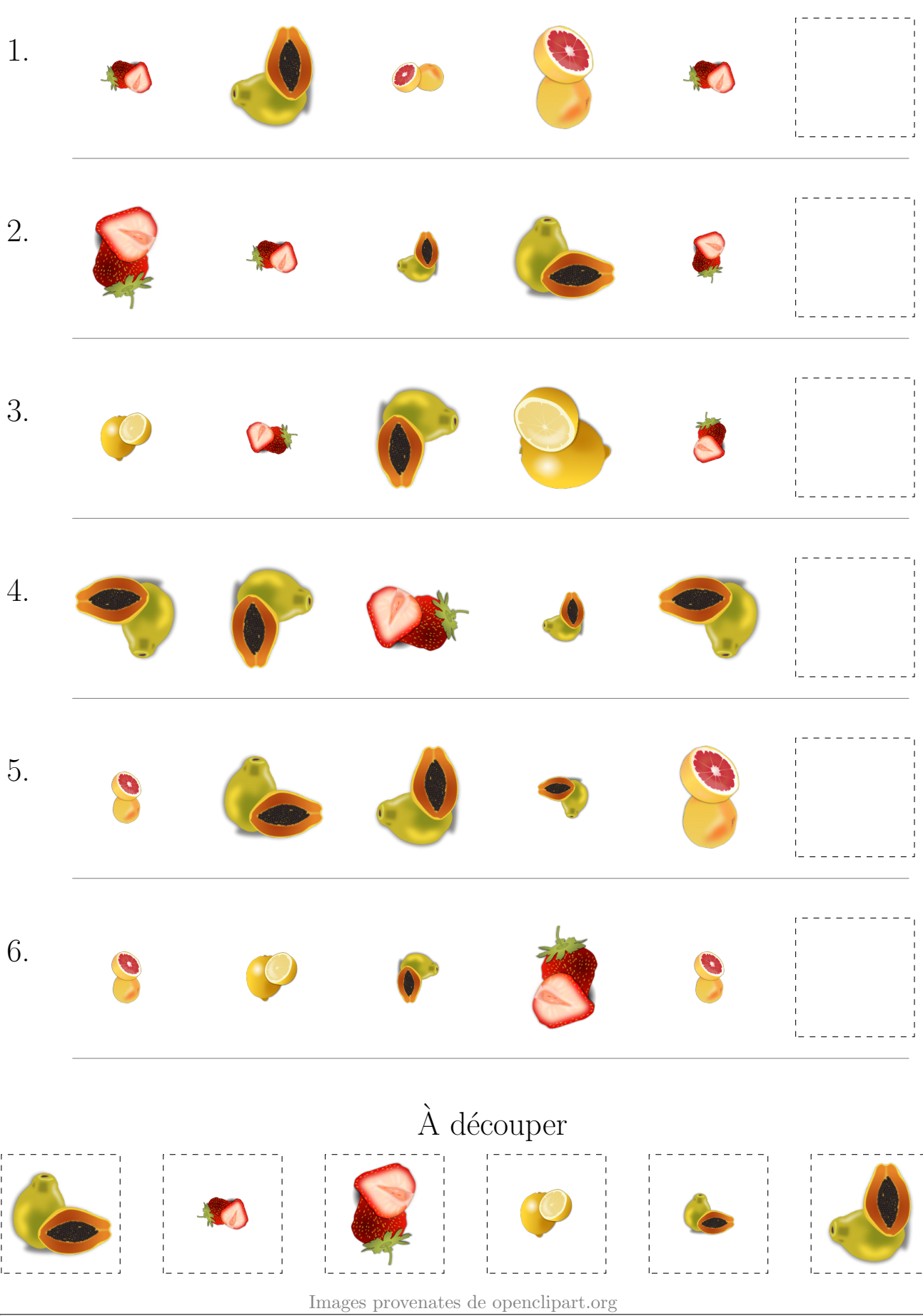

MathsLibres.com

## Fruits (E) Réponses

Coupez et coller le prochain object qui devrait apparaitre dans la suite.

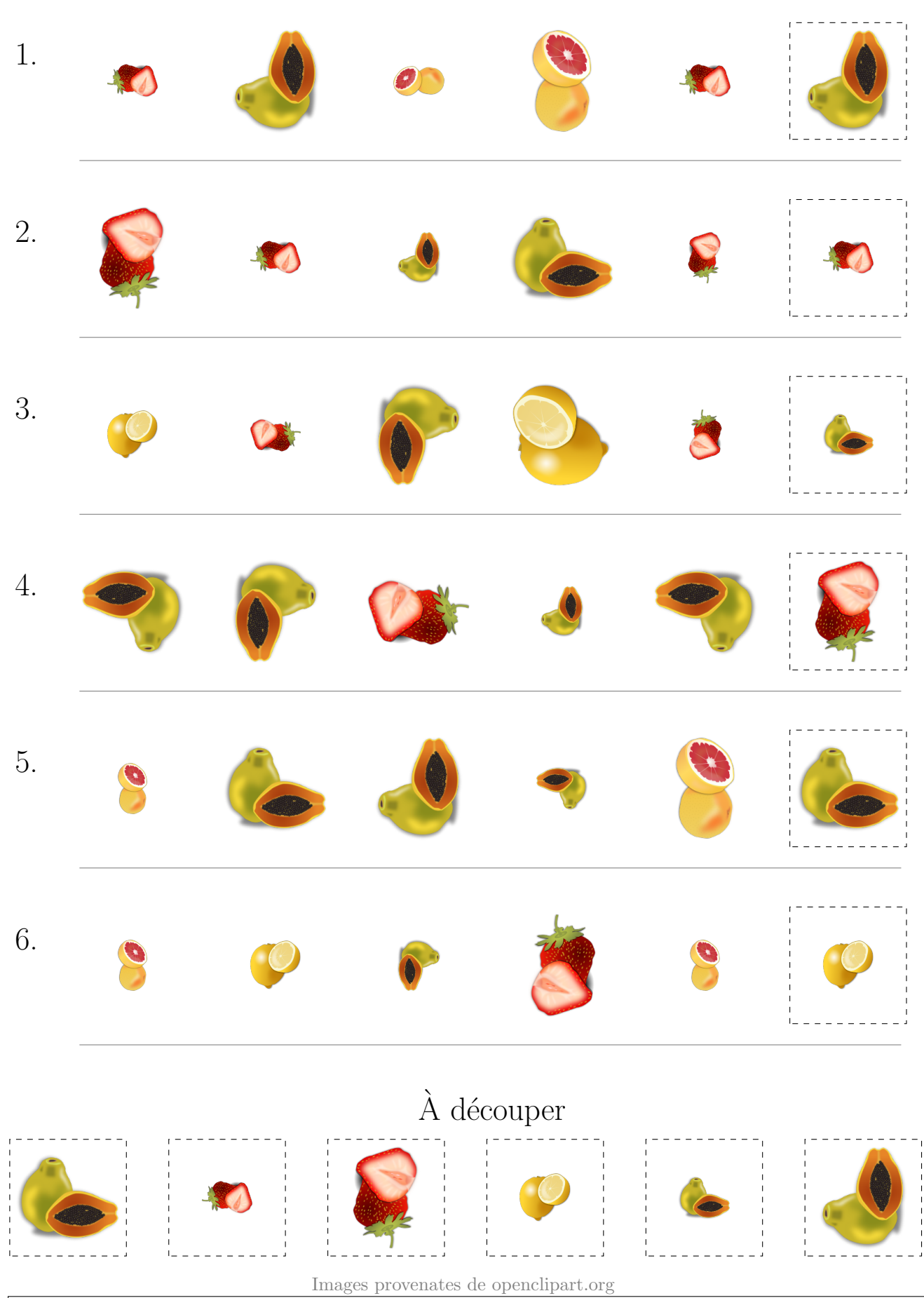

MathsLibres.com